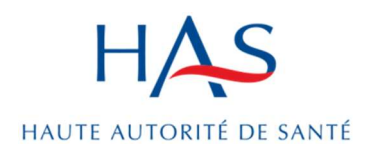

# FICHE Notice explicative : Déposer des e-mails de patients sur e-Satis

Patients concernés / Format du fichier de dépôt

28 août 2023

### L'essentiel

- Connaitre les critères des patients concernés par chaque enquête :
	- e-Satis +48h MCO (page 2)
	- e-Satis MCO CA (page 3)
	- e-Satis SMR (page 4)
- Connaitre le format prédéfini du fichier permettant de déposer des e-mails de patients sur la plateforme nationale e-Satis (page 5)
- Comprendre comment déposer ce fichier d'e-mails sur la plateforme nationale e-Satis (page 8)

### 1/ Critères des patients concernés pour chaque enquête e-**Satis**

Un prérequis commun à l'ensemble des enquêtes e-Satis est que le patient accepte de transmettre une adresse e-mail pour participer : sa propre adresse e-mail ou celle d'un proche / membre de sa famille s'il n'en a pas, ou qu'il souhaite être aidé pour répondre au questionnaire.

### Enquête e-Satis +48h MCO

#### Etablissements de santé concernés

Etablissements exerçant une activité de court séjour de médecine, de chirurgie ou obstétrique.

#### Critères d'inclusion des patients

Patient résidant en France, ayant accepté de donner son adresse e-mail à l'établissement de santé, et :

- Ayant eu un séjour en hospitalisation complète, dans une unité fonctionnelle de court séjour de médecine, de chirurgie ou d'obstétrique pour adulte ou en pédiatrie, d'une durée minimale de 48 heures (= 2 nuits consécutives au moins passées en hospitalisation).
- → Quel que soit le mode d'admission dans l'unité fonctionnelle ou secteur d'activité (direct, en urgence, par mutation interne) et le caractère mono ou multi séjour hospitalier.
- → Etant sorti de l'établissement de santé après une hospitalisation, et dont la destination de sortie est le domicile (incluant les maisons de retraite et les établissements d'hébergement pour personnes âgées dépendantes (EHPAD).

#### Critères d'exclusion des patients

Patient décédé pendant le séjour.

Patient ne résidant pas en France.

Patient n'ayant pas accepté de donner son adresse e-mail à l'établissement de santé, ou n'ayant pas d'adresse e-mail.

Patient dont le séjour ne remplit pas les critères d'inclusion (Cf. critères d'inclusion) :

- Exemple : patient hospitalisé en soins médicaux et de réadaptation (SMR), unités de soins de longue durée (USLD), unités hospitalières sécurisées interrégionales (UHSI), unités sanitaires et chambres sécurisées, hospitalisation de jour, hospitalisation à domicile (HAD), en santé mentale etc…).
- Destination de sortie différente du domicile : transfert externe de l'entité juridique vers un autre établissement de santé

Patient ayant été hospitalisé de façon anonyme ou confidentielle (accouchement sous X, etc…).

Patient étant des nouveaux nés hospitalisés en maternité quand ceux-ci sont enregistrés séparément de leur mère dans le système d'information hospitalier (SIH).

Patient dont la dernière unité fonctionnelle d'hospitalisation avant la sortie est : unités d'hospitalisation de courte durée, zones de surveillance de courte durée, réanimation, soins continus, soins intensifs, néonatalogie (sans passage dans une unité de MCO par la suite au cours de la même hospitalisation).

#### Etablissements de santé concernés

Etablissements ayant une activité de chirurgie, avec ou sans unité de chirurgie ambulatoire (UCA)

#### Critères d'inclusion des patients

Patient résidant en France, âgés de 6 mois ou plus, ayant accepté de donner son adresse e-mail à l'établissement de santé, et :

 Ayant été admis pour une chirurgie en ambulatoire (hors urgences, hors IVG), provenant de leur lieu de résidence (domicile ou structure médico-sociale) : séjours en hospitalisation partielle avec un acte de chirurgie ambulatoire (séjour dans un GHM en C, hors IVG). La durée du séjour doit être de zéro jour.

Pour information, les séjours comprenant des actes des 6 racines suivantes sont inclus :

- → 03K02 Affections de la bouche et des dents avec certaines extractions, réparations et prothèses dentaires
- → 05K14 : Mise en place de certains accès vasculaires pour des affections de la CMD 05, séjours de moins de 2j
- → 11K07 : Séjours de la CMD 11 comprenant la mise en place de certains accès vasculaires, en ambulatoire
- **→ 12K06 : Séjours comprenant une biopsie prostatique, en ambulatoire**
- ◆ 09Z02 : Chirurgie esthétique
- → 23Z03 : Interventions de confort et autres interventions non prises en charge par l'assurance maladie obligatoire

#### Critères d'exclusion des patients

Patient décédé pendant le séjour.

Patient ne résidant pas en France.

Patient n'ayant pas accepté de donner son adresse e-mail à l'établissement de santé, ou n'ayant pas d'adresse e-mail.

Patient dont le séjour ne remplit pas les critères d'inclusion (Cf. critères d'inclusion) :

- Séjour pour IVG.
- Chirurgie ambulatoire réalisée en urgence (non programmée).
- Séjour sans acte de chirurgie (soins externes, séance, coloscopie diagnostique.) : les explorations ou interventions par endoscopie et fibroscopie réalisées en ambulatoire (relèvent d'une prise en charge médicale). Ils ne sont pas considérés comme des actes de chirurgie et sont donc exclus de l'enquête.
- Séjour converti en hospitalisation complète.
- Séjour dont la chirurgie est reprogrammée le lendemain ou à une date ultérieure.
- Séjour suite à une mutation, un transfert ou une prestation inter-établissement.
- Ajout 2023 : Séjour de patientes pour don d'ovocyte (DP Z5280).
- Ajout 2023 : Séjour pour injection de toxine botulique dans la muqueuse vésicale, par urétrocytoscopie.

#### Enquête e-Satis SMR\*

#### Etablissements de santé concernés

Etablissements exerçant une activité de SMR, hormis les établissements exclusivement à temps partiel.

Tous les types de prise en charge (polyvalent et prises en charge spécialisées) sont concernés :

- $\rightarrow$  affections de l'appareil locomoteur
- **a** affections du système nerveux
- $\rightarrow$  affections cardio-vasculaires
- $\rightarrow$  affections respiratoires
- affections des systèmes digestifs, métabolique et endocrinien
- $\rightarrow$  affections onco-hématologiques
- $\rightarrow$  affections des brûlés
- $\rightarrow$  affections liées aux conduites addictives
- affections des personnes âgées polypathologiques, dépendantes ou à risque de dépendance

#### \*La dénomination SSR disparait le 1er juin 2023 pour devenir SMR.

#### Critères d'inclusion des patients

Patient résidant en France, ayant accepté de donner son adresse e-mail à l'établissement de santé, et :

- Ayant eu un séjour en Soins Médicaux et Réadaptation en hospitalisation complète, d'une durée minimale de 7 jours.
- Quel que soit le mode d'admission et le motif de prise en charge
- → Etant sorti de l'établissement de santé après une hospitalisation, et dont la destination de sortie est le domicile (incluant les maisons de retraite et les établissements d'hébergement pour personnes âgées dépendantes (EHPAD).

#### Critères d'exclusion des patients

Patient décédé pendant le séjour.

Patient ne résidant pas en France.

Patient n'ayant pas accepté de donner son adresse e-mail à l'établissement de santé, ou n'ayant pas d'adresse e-mail.

Patient ayant été hospitalisé de façon anonyme ou confidentielle.

Patient dont le séjour ne remplit pas les critères d'inclusion (Cf. critères d'inclusion) :

- Séjour inférieur à 7 jours
- Séjour en hospitalisation partielle, ou dont le séjour passe d'hospitalisation complète à partielle.
- Destination de sortie différente du domicile : transfert externe de l'entité juridique vers un autre établissement de santé

## 2/ Format prédéfini du fichier permettant le dépôt des emails sur la plateforme

Afin de participer à e-Satis, il convient de déposer un fichier contenant les adresses e-mails des patients sur la plateforme nationale e-Satis : https://e-satis.atih.sante.fr

Le fichier doit respecter un format prédéfini décrit ci-dessous : fichier de type .csv, sans ligne d'entête, avec une ligne par patient.

Les informations de chaque ligne (variables) doivent être :

- ‒ séparées par des points virgules
- ‒ ne pas contenir d'espace
- ne pas être entre guillemets

Attention aux fichiers csv générés par Excel qui peut tronquer certaines données, notamment les 0 en début des numéros finess.

#### Structure du fichier :

Chaque ligne doit contenir ces informations, dans cet ordre précis, et dans le format précisé :

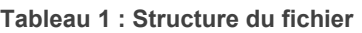

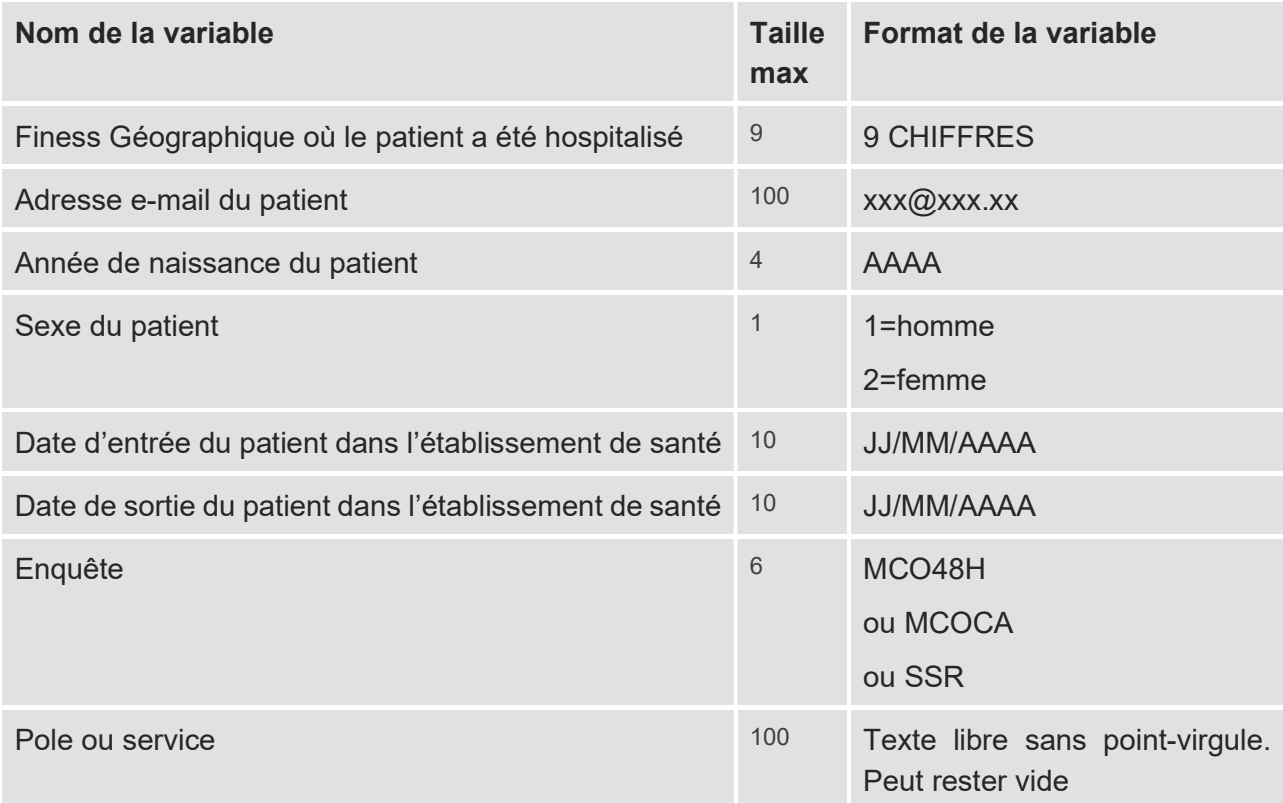

\*La dénomination SSR disparait le 1er juin 2023 pour devenir SMR, cependant, dans le fichier de dépôt, afin de ne pas entrainer de dysfonctionnements pour les établissements, la variable ne changera pas et restera SSR.

#### Variable « Enquête »

La variable « Enquête » doit être précisée pour chaque ligne (chaque patient) : ceci permet à un établissement concerné par plusieurs enquêtes e-Satis, de réaliser un seul fichier et donc un seul dépôt, et non pas un fichier / dépôt pour le MCO de plus de 48h, un fichier pour la CA et un fichier pour le SMR.

Même si l'établissement souhaite réaliser un dépôt spécifique par enquête, il convient de renseigner ce champ afin de s'assurer que le patient reçoit le bon questionnaire.

#### Variable « pôle ou service »

Cette variable est facultative et peut rester vide. Elle permet à chaque établissement de renseigner le service, ou le pôle, ou le département où a été hospitalisé le patient. Son remplissage est libre afin que chaque établissement puisse suivre sa propre nomenclature / dénomination.

Cette variable permet d'obtenir des résultats détaillés par service (ou par pôle, département, etc…) sur la plateforme e-Satis, grâce à un menu déroulant qui filtre les résultats suivant le nom renseigné dans le fichier déposé.

Attention : afin de garantir le bon fonctionnement de ce menu déroulant, il convient d'être régulier dans la nomination d'un service. L'ATIH n'est pas tenue de corriger manuellement les éventuelles erreurs de nomination, a posteriori du dépôt sur la plateforme e-Satis.

Exemple : Si vous notez « mater », puis « maternité » : le menu déroulant identifiera 2 services différents dans vos résultats détaillés, même s'il s'agit dans les 2 cas de la maternité.

#### Contrôle des informations du fichier :

Un contrôle des informations contenues dans le fichier est effectué au moment du dépôt sur la plateforme. Une erreur dans l'un des champs, entraîne la non-prise en compte de la ligne entière.

La liste des contrôles effectués est la suivante :

- ‒ Respect des formats
- ‒ Existence du finess géographique
- ‒ Contrôle sur la durée de séjour selon l'enquête :
	- e-Satis +48h MCO : date sortie date entrée supérieure ou égale à 2 nuits
	- e-Satis MCO CA : date sortie = date entrée
	- e-Satis SMR : date sortie date entrée supérieure ou égale à 6 nuits pour (minimum de 7 jours entre la date de sortie et la date d'entrée du patient)
- ‒ Une adresse mail ne peut pas être déposée une nouvelle fois dans les 100j suivant son premier dépôt

#### Exemple de contenu du fichier\_mail.csv :

123456789;toto@atih.sante.fr;1980;1;17/06/2015;19/06/2015;MCO48H;pole1 567891000;titi@atih.sante.fr;1946;2;29/05/2015;02/06/2015;MCOCA;service4 987654321;dudu@atih.sante.fr;1967;2;05/06/2019;14/06/2019;SSR;pole2

#### Formats d'emails acceptés par la plateforme :

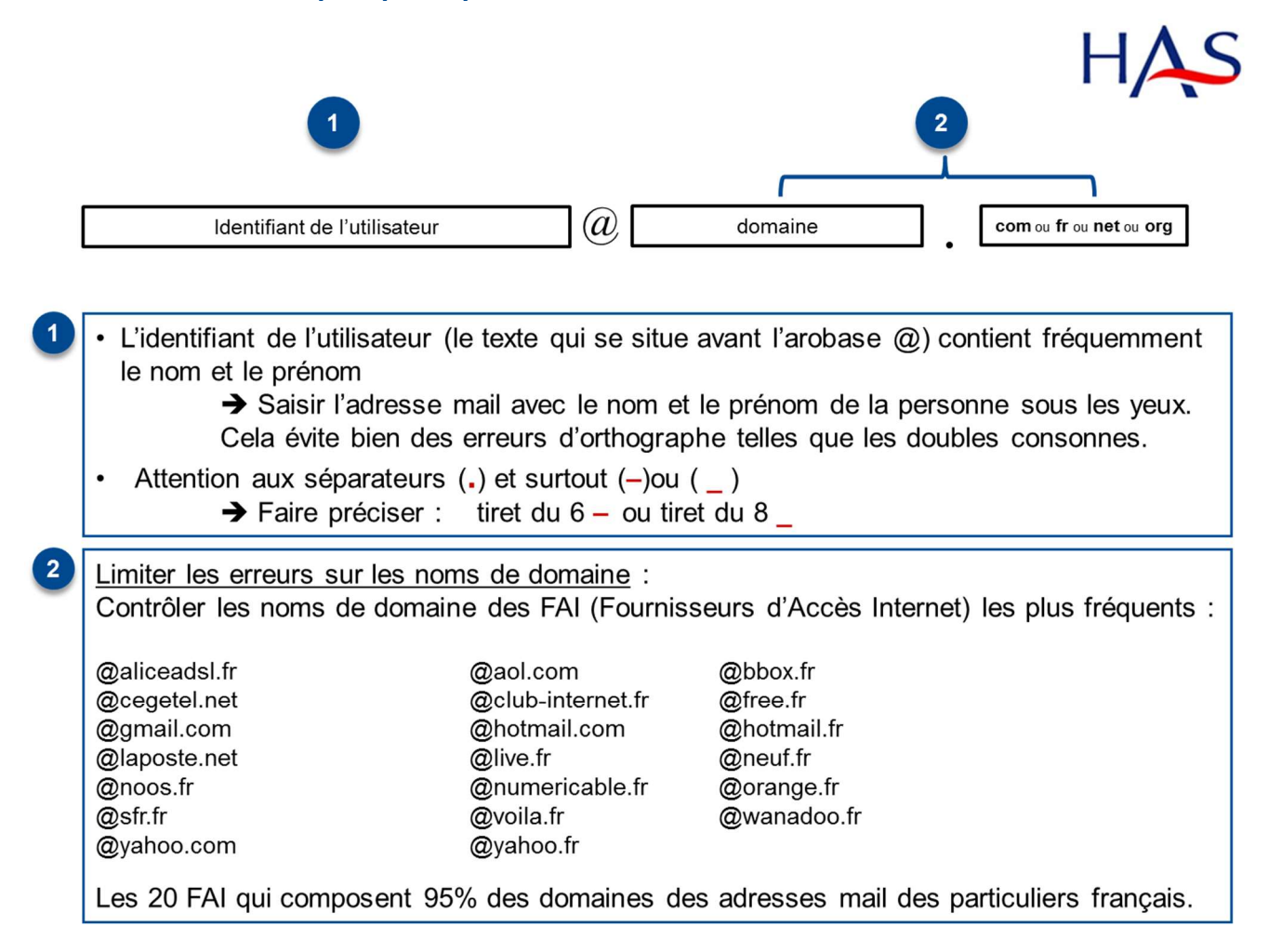

### 3/ Dépôt du fichier sur la plateforme nationale e-Satis

Pour déposer un fichier contenant les adresses e-mails des patients, rendez-vous sur l'onglet « Gestion des fichiers patients » dans l'onglet « Gestion de l'enquête ».

Pour déposer les fichiers d'adresses e-mails de vos patients : cliquez sur le bouton « Choisissez un fichier », sélectionnez votre fichier au format .csv contenant les adresses e-mails des patients puis cliquez sur le bouton « Envoyer ».

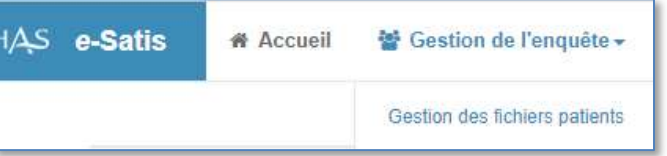

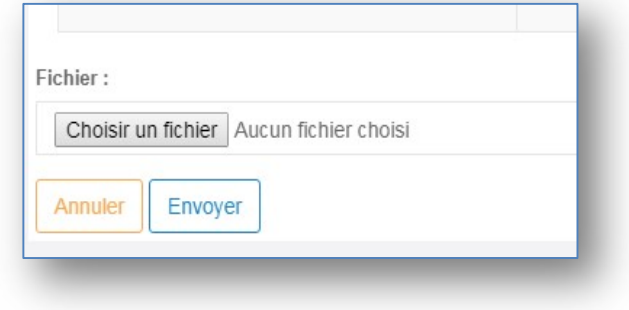

Dès que le fichier est déposé, vous voyez le récapitulatif dans le tableau « Historique des fichiers déposés

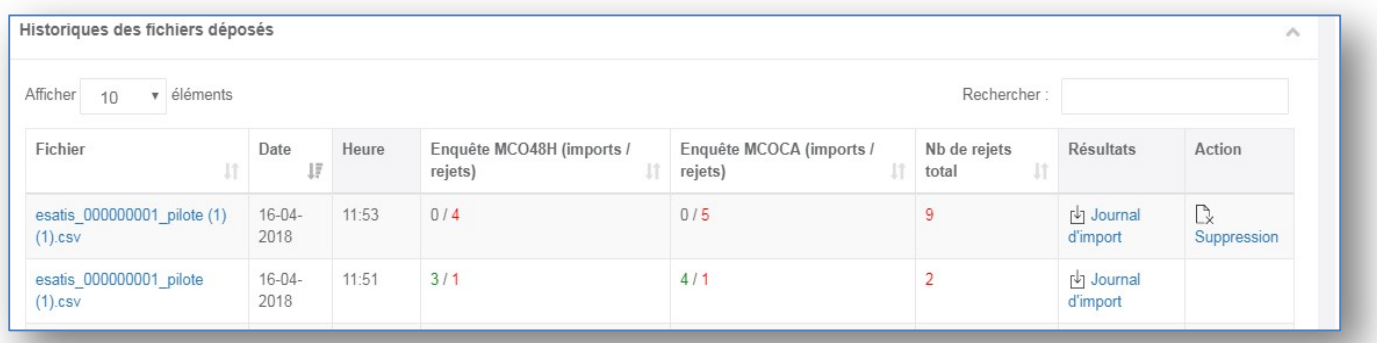

Le tableau décrit pour chaque fichier déposé :

- ‒ Le nom du fichier avec un accès au fichier .csv déposé,
- ‒ La date et l'heure du dépôt
- ‒ Le nombre de lignes de votre fichier qui ont été « importées » avec succès, et le nombre de lignes qui ont été « rejetées » (sachant que 1 ligne = 1 patient), et ceci pour chaque enquête
- ‒ Le nombre total de rejet par fichier de dépôts

Pour connaitre la raison d'un rejet : vous pouvez consulter le « Journal d'import ». Les raisons des rejets sont celles mentionnées en page 6 : contrôle des informations du fichier.

Vous pouvez ainsi corriger les éventuelles erreurs contenues dans votre fichier et le re-déposer.

Ce document présente les points essentiels de la publication : **Notice explicative : Déposer des e-mails de patients sur e-Satis** ,<br>
Toutes nos publications sont téléchargeables sur **www.has-santé.fr.**<br>  $H\Lambda S$ <br>
Santárie, Ce document présente les points essentiels de la publication : Notice explicative : Déposer des e-mails de patients sur e-Satis ,

Toutes nos publications sont téléchargeables sur www.has-sante.fr

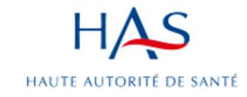